## บทที่ 3

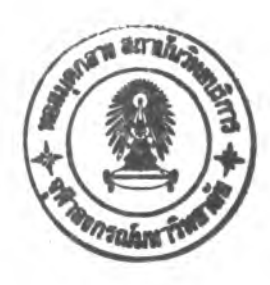

### **วิธีดำเนินการวิจัย**

การวิจัยนี้เป็นการวิจัยเซิงทดลอง มิว้ตถุประลงค์เพึ่อเปรียบเทียบอำนาจการทดสอบของ ตัวสถิติทดสอบการแจกแจงปกติหลายตัวแปร กรณีไม่ทราบค่าพารามิเตอร์ของการแจกแจง 3 ตัว  $\vec{\mathsf{A}}$ อ ตัวสถิติทดสอบ MK  $(T)$  ตัวสถิติทดสอบ N  $(T_w)$  และตัวสถิติทดสอบ KTT  $(W_0^-)$  โดยทำการ ศึกษาว่าตัวสถิติทดสอบที่สามารถควบคุมความคลาดเคลื่อนประเภทที่ 1 วิธีใดที่ให้อำนาจการ ทดสอบสูงสุด ในการศึกษาอำนาจการทดสอบจะศึกษาเมื่อประชากรมิการแจกแจงล็อกนอร์มอล หลายตัวแปร การแจกแจงสติวเดนท์-ที่หลายตัวแปร และการแจกแจงไคลแควร์หลายตัวแปรภาย ใต้สถานการณ์ต่างๆ ที่ระตับนัยสำคัญ **2** ระดับ คือ **0.05** และ **0.10** ซึ่งในบทนี้จะกล่าวถึงราย ละเอย เกี่ยวกับแผนการทดลอง รั้นตอนการทดลอง และการจำลองข้อมูล

3.1 แผนการทดลอง

การ่วิจัยนี้มิแผนการทดลองเป็นตังนี้

3.1.1 ตัวสถิติทดสอบการแจกแจงปกติหลายตัวแปรที่นำมาศึกษาเปรียบเทียบในการวิจัย  $\tilde{\vec{u}}$  ได้แก่ ตัวสถิติทดสอบ MK  $(T)$  ตัวสถิติทดสอบ N  $(T_w)$  และตัวสถิติทดสอบ KTT ( $W_0$  )

3.1.2 จำนวนตัวแปรที่ศึกษาเท่ากับ 2 และ 3 ตัวแปร

3.1.3 การแจกแจงชองประซากรที่ทำการศึกษาความคลาดเคลื่อนประเภทที่ 1 ได้แก่ การแจกแจงปกติหลายตัวแปร

3.1.4 การแจกแจงของประชากรที่ทำการศึกษาอำนาจการทดสอบได้แก่ การแจกแจง ล็อกนอร์มอลหลายตัวแปร การแจกแจงสติวเดนท์-ทีหลายตัวแปร และการแจกแจงไคสแควร์ หลายตัวแปร

3.1.5 การกำหนดค่าพารามิเตอร์ซองแต่ละการแจกแจง จะกำหนดตามที่ระบุในห้วข้อ 1.5 ของบทที่ 1

3.1.6 การกำหนดขนาดตัวอย่าง ในที่นี้ให้กลุ่มตัวอย่างมิขนาดเท่ากับ 20, 30, 40, 50, 60, 70, 80, 90 และ 100

3.1.7 ระตับนัยสำคัญของการทดสอบการแจกแจงปกติหลายตัวแปรเท่ากับ 0.05 และ 0.10

3.1.8 ระตับนัยสำคัญของการทดสอบทวินามเท่ากับ 0.05

3.1.9 การประมาณค่าความน่าจะเป็นชองความคลาดเคลื่อนประเภทที่ 1 **กำหนด** จำนวนชํ้าของการตรวจลอบเท่ากับ 2,000 ครั้ง ในแต่ละสถานการณ์

3.1.10 การหาค่าอำนาจการทดสอบชองสถิติทดสอบทำซํ้าจำนวน 2,000 ครั้ง ในแต่ละ สถานการณ์

3.1.11 การสร้างตารางค่าวิกฤตของตัวสถิติทดสอบ N และตัวสถิติทดสอบ KTT กำหนด จำนวนซํ้าของการคำนวณค่าสถิติทดสอบทั้งสอง เท่ากับ 15,000 ครั้ง ในแต่ละสถานการณ์

## **3.2 ขั้นตอนการทดลอง**

การทดลองแบ่งเป็น 3 ชั้นตอน ตังนี้

3.2.1 คำนวณค่าประมาณความน่าจะเป็นของความคลาดเคลื่อนประเภทที่ 1

3.2.2 ทดสอบความสามารถในการควบคุมความคลาดเคลื่อนประเภทที่ 1

3.2.3 คำนวณค่าอำนาจการทดสอบของสถิติทดสอบที่สามารถควบคุมความคลาด เคลื่อนประ๓ทที่ 1 ได้และเปรียบเทียบค่าที่คำนวณได้

แต่ละชั้นตอนมรายละเอียดตังนี้

**3.2.1 คำนวณค่าประมาณความบ่าจะเป็นของความคลาดเคลื่อนประเภทที่ 1** การคำนวณค่าความน่าจะเป็นซองความคลาดเคลื่อนประ๓ทที่ 1 จะคำนวณ ภายใต้สมมติฐานว่าง *H 0* เป็นจริง ชึ่งมีชั้นตอนตังนี้

(1) กำหนดให้ข้อมูลมีการแจกแจงปกติหลายตัวแปร ด้วยค่าพารามิเตอร์ชองการ แจกแจงและขนาดตัวอย่างตามที่ระบุในหัวข้อ 3.1

(2) จำลองข้อมูลให้มีลักษณะตามที่กำหนดใน (1)

(3) ประมาณค่าพารามิเตอร์ ในที่นี้คือค่าเฉลี่ยและความแปรปรวน (เนื่องจาก การ่วิจัยครั้งนี้ คืกษากรณ์ไม่ทราบค่าพารามิเตอร์)

(4) คำนวณค่าสถิติทดสอบทั้ง 3 ตัว (วิธีการคำนวณค่าสถิติทดสอบทั้ง 3 ตัว แสดงไว้ในบทที่ 2)

(5) เปรียบเทียบค่าสถิติที่คำนวณได้กับค่าวิกฤตของตัวสถิติตังกล่าว เพื่อตัดสิน ใจว่าจะปฏิเสธหรอยอมร้ปสมมติฐานว่าง

(6) หับจำนวนครั้งของการปฏิเสธสมมติฐานว่าง

(7) ทำการคำนวณชั้นตอนที่ (2) - (6) ซํ้าจนครบ 2,000 ครั้ง

(8) ความน่าจะเป็นของความคลาดเคลื่อนประเภทที่ 1 จากการทด**ลอง** (ค่า ประมาณ)เท่ากับจำนวนครั้งที่ปฏิเสธสมมติฐานว่างหารด้วยจำนวนครั้งที่ทำการ**ทดลอง (2,000** ครั้ง)

**3.2.2 ทดสอบความสามารถในการควบคุมความคลาดเคลึ๋อนประเภทที่ 1** การทดสอบว่าตัวสถิติแต่ละตัวลามารถควบคุมความคลาดเคลื่อนประเภทที่ 1 ไต้หรือไม่จะไข้การทดสอบทวินาม ภายใต้ระดับน้ยสำคัญ 0.05 โดยตัวสถิติทดสอบที่สามารถ ควบคุมความคลาดเคลื่อนประเภทที่ 1 ระดับ 0.05 ได้จะมีค่าประมาณความน่าจะเป็นของ ความคลาดเคลื่อนประ ทที่ 1 อยู่ไนช่วง [ **0,0.0580]** ส่วนตัวสถิติทดสอบที่สามารถควบคุม ความคลาดเคลื่อนประ๓ทที่ 1 ระดับ 0.10 ได้จะมีค่าประมาณความน่าจะเป็นของความคลาด เคลื่อนประ๓ทที่ 1 อยู่ในช่วง [ 0,0.1110]

## **3.2.3 คำนวณค่าอำนาจการทดสอบและเปรียบเทียบค่าที่คำนวณได้**

การทดสอบค่าอำนาจการทดสอบของตัวสถิติทดสอบที่สามารถควบคุมความ คลาดเคลื่อนประเภทที่ 1 ได้จะคำนวณภายใต้สมมติฐานว่าง *H 0* ไม่เป็นจริง ซึ่งมีขั้นตอนดังนี้

(1) กำหนดให้ข้อมูลมีการแจกแจงล็อกนอร์มอลหลายตัวแปร การแจกแจงสติว เดนท์-ทีหลายตัวแปร และการแจกแจงไคสแควร์หลายตัวแปร ด้วยค่าพารามิเตอร์ของแต่ละการ แจกแจงและขนาดตัวอย่างตามที่ระบุในหัวข้อ 3.1 โดยทดลองครั้งละหนึ่งการแจกแจง

(2) จำลองข้อมูลให้มีลักษณะตามที่กำหนดไน (1)

(3) ประมาณค่าพารามิเตอร์ในที่นี้คีอค่าเฉลี่ยและเมทริกซ์ความแปรปรวนร่วม

(4) คำนวณค่าสถิติทดสอบทั้ง 3 ตัว

(5) เปรียบเทียบค่าสถิติที่คำนวณได้กับค่าวิกฤตของตัวสถิติดังกล่าว เพื่อตัดสิน ใจว่าจะปฏิเสธหรือยอมร้บสมมติฐานว่าง

(6) นับจำนวนครั้งของการปฏิเสธสมมติฐานว่าง

 $(7)$  ทำการคำนวณขั้นตอนที่ (2) - (6) ซ้ำจนครบ 2,000 ครั้ง

(8) ค่าอำนาจการทดสอบจากการทดลอง ( ค่าประมาณ ) เท่ากับ จำนวนครั้งที่ ปฏิเสธสมมติฐานว่างหารด้วยจำนวนครั้งที่ทำการทดลอง (2,000 ครั้ง)

(9) ทำชํ้าขั้นตอนที่ (2) - (8) จนครบทุกสถานการณ์ของทุกการแจกแจงตาม

ข้อ(1)

**จากนั้นทำการเปรยบเทียบค่าอำนาจการทดสอบที่คำนวณได้ในแต่ละสถาน การณ์โดยที่ตัวสถํติทดสอบที่ให้ค่าอำนาจการทดสอบสูงสุดจะเป็นตัวสถติทดสอบที่มีประสิทธิ ภาพในการทดสอบมากที่สุด**

**ผังงานแสดงขั้นตอนการคำนวณความน่าจะเป็นของความคลาดเคลื่อน**ประ**๓ ทที่ 1 และ ขั้นตอนการคำนวณค่าอำนาจการทดสอบของตัวลถติทดสอบทั้ง 3 ตัว แสดงในรูปที่ 3.1 และ 3.2 ตามลำตับ**

**ูปที่ 3.1 ผังงานสำหรับคำนวณความน่าจะเป็นซองความคลาดเคลื่อนประเภทที่ 1 ของ สถิติทดสอบทั้ง 3 ตัว**

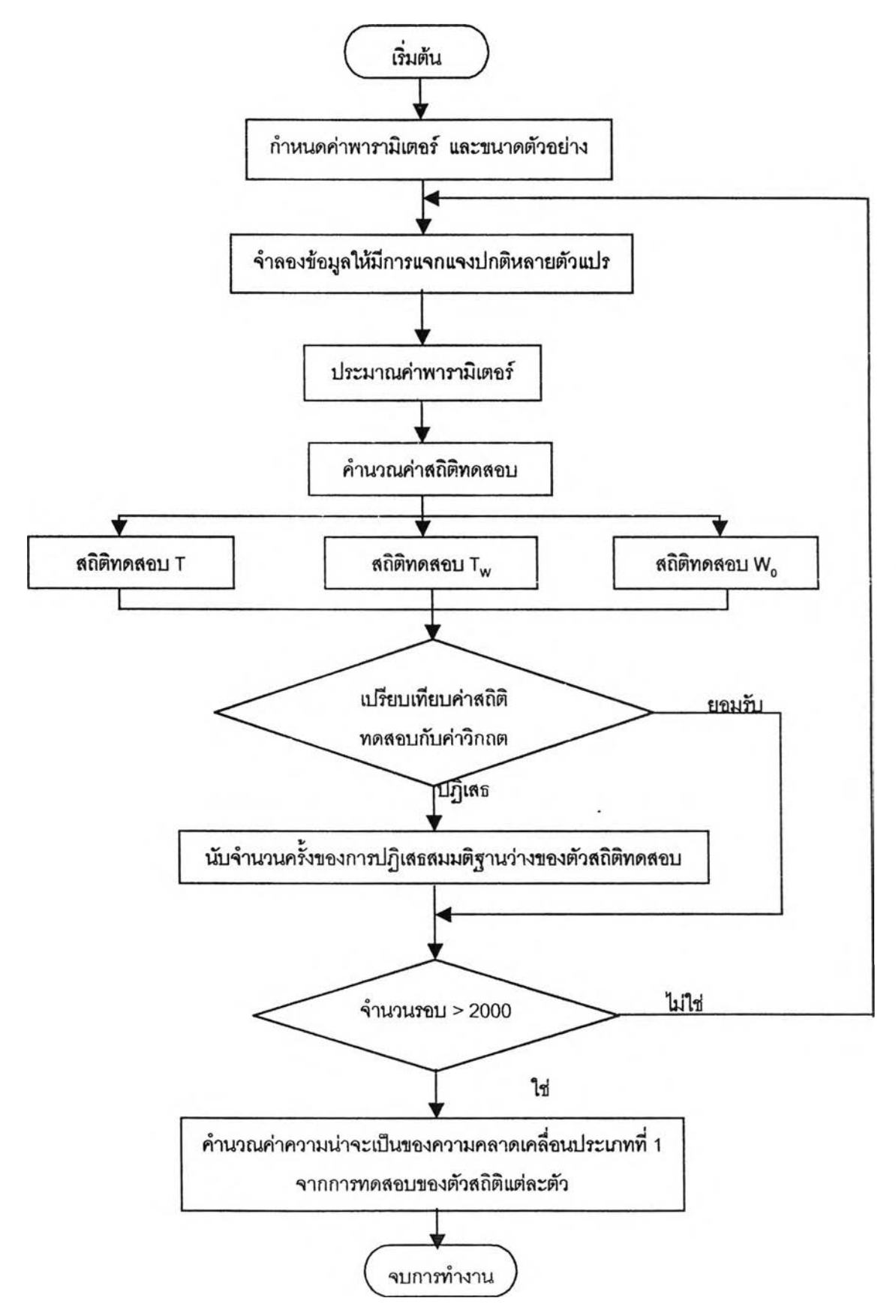

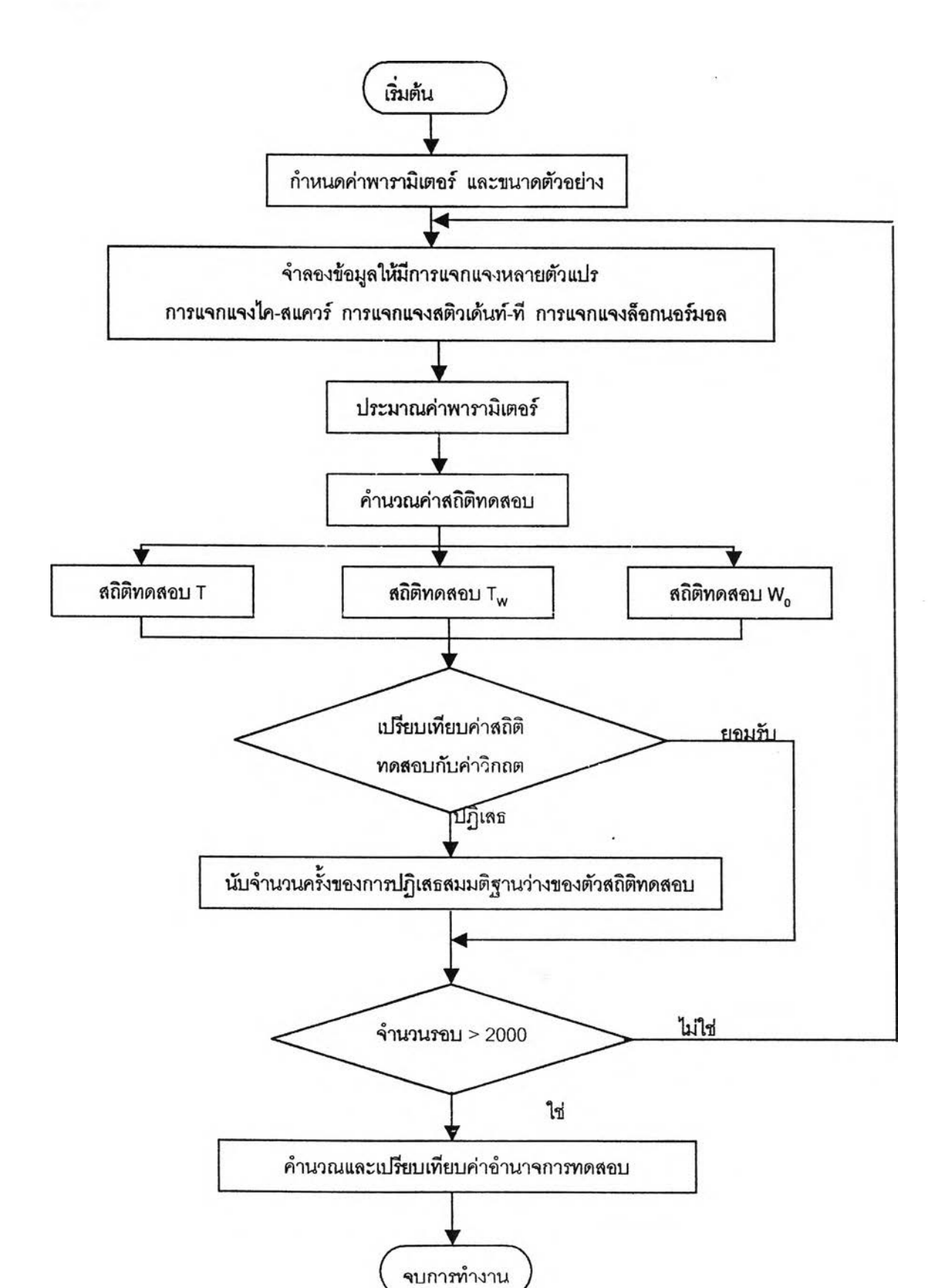

# **ูปที่ 3.2 ผังงานลำหรับคำนวณค่าอำนาจการทดสอบของตัวสถิติทดสอบทั้ง 3 ตัว**

#### 3.2 การจำลองข้อมูล

ในการวิจัยครั้งนี้จำเป็นจะต้องมีการจำลองข้อมูลให้มีการแจกแจงตามที่กำหนดไว้ใน ขอบเขตการวิจัย ซึ่งในที่นี้จะต้องกล่าวถึงวิธีการผลิตตัวแปร**ลุ่ม**ที่มีการแจกแจงลมํ่า**เสมอ**ในช่วง (0,1) การแจกแจงปกต๊ การแจกแจงปกติหลายตัวแปร การแจกแจงล็อกนอร์มอลหลายตัวแปร การแจกแจงสติวเดนท์-ที่หลายตัวแปร และการแจกแจงไคลแควร์หลายตัวแปร แต่ละการแจกแจง มีวิธีการผลิตตัวแปรล่มตังนี้

#### $3.2.1$  การผลิตเลขสุ่มที่มีการแจกแจงสม่ำเสมอในช่วง (0,1)

การผลิตเลขล่มที่มีการแจกแจงลมํ่าเสมอในช่วง (0,1) เป็นพื้นฐานในการผลิตเลข ล่มที่มีการแจกแจงแบบอึ่นๆ เลขล่มที่ผลิตได้จะต้องเป็นอิสระซึ่งกันและกัน และมีการแจกแจง สมํ่าเสมอในช่วง (0,1) วิธี **Multiplicative Congruential** เป็นวิธีการผลิตเลขลุ่มวิธีหนึ่งที่นยมใช้ กันอย่างแพร่หลาย ซึ่งพัฒนาขึ้นในปี ค.ศ. **1951** โดย **Lehmer** มีสูตรการคำนวณเป็นตังนี้

$$
X_i = (a X_{i-1}) \bmod M
$$

และ

โดยที่

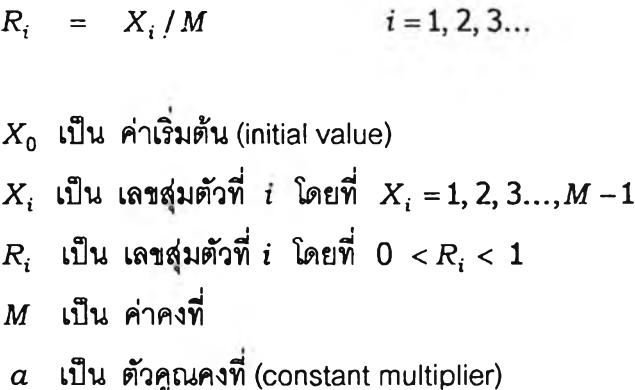

**จากลมการ** *X i* **คือเศษเหลือเป็นจำนวนเต็มที่ได้จากลมการหาร** *a X i***\_1 ด้วย** *M* **และเศษ เหลือที่ได้จะใช้ในการผลิตเลขลุ่มตัวกัดไป ในการผลิตเลขลุ่มนั้นเมื่อกำหนดให้** *x 0* **เป็นค่าเริ่มต้น จะได้ตัวเลขลุ่ม** *x t , x 2, x 3,***.....เป็นเลขจำนวนเต็มที่มีค่าอยู่ระหว่าง 0 ถึง M - 1และเป็นค่าที่ ไม่ต่อเนื่อง จากนั้นหาร** *X i* **ด้วย** *M* **จะได้เลขลุ่มที่มีค่าอยู่ระหว่าง 0 ถึง 1**

**การกำหนดค่า M,** *a* **และ** *x 0* **มีความสำคัญมากในการผลิตเลขลุ่ม ซึ่งการผลิตเลขลุ่ม ให้มีการแจกแจงสมํ่าเสมอในช่วง0 ถึง 1 และมีคาบของตัวเลขลุ่มยาวมากพอที่จะใช้งานได้นั้น ต้องกำหนด** *M* **ให้เป็นจำนวนเต็มที่ใหญ่ที่สุด และเป็นเลขคี่ที่สามารถคำนวณได้จากเครื่อง คอมพิวเตอร์นั้นคือ** *M* **= 2b\_1 -1 โดยที่** *b* **เป็นค่าความยาว 1 คำ (word) หรือจำนวนบิต (bit) ใน 1 คำ เช่น เครื่องคอมพิวเตอร์**32 **บิต จะกำหนด** *M* **เท่ากับ 231 -1 = 2147483647 สำหรับ** ่า *a* ที่ผ่านการทดสอบแล้ว คอ 75 =16807 และ x 0 เป็นจำนวนเต็มบวกที่น้อยกว่าหรือเท่า กับ *M*

โปรแกรมย่อยที่เขยนด้วยโปรแกรมภาษาฟอร์แทรน สำหรับสร้างตัวแปรลุ่มให้มีการแจก แจงลมํ่าเสมอในช่วง (0,1) คืฉ FUNCTION RAND(IX) แสดงในภาคผนวก ค

#### **3.2.2 การผลตตัวแปรสุ่มใ'ห้มีการแจกแจงปกติ**

ในปี ค.ศ.1958 Box และ Muller ใด้เสนอวิธีการผลิตตัวแปรลุ่มให้มการแจกแจง ปกติมาตรฐานซึ่งมีค่าเฉลี่ยเท่ากับศูนย์และความแปรปรวนเท่ากับ 1 พร้อมกัน 2 ค่า โดยใช้ตัว  $\mu$ ลิต (generater)  $Z_1$  และ  $Z_2$  ดังนี้

$$
Z_1 = (-2\ln R_1)^{\frac{1}{2}}\cos(2\pi R_2)
$$

$$
Z_2 = (-2\ln R_1)^{\frac{1}{2}}\sin(2\pi R_2)
$$

โดยที่ i?! และ *R2* เป็นตัวเลขลุ่มที่มีการแจกแจงสมํ่าเสมอในช่วง (0,1) ตัวแปรสุ่ม  $Z_{\rm 1}$  และ  $Z_{\rm 2}$ สามารถแปลงให้เป็นตัวแปรสุ่มที่มีการแจกแจงปกติค่า เฉลี่ยเท่ากับ  $\mu$  ความแปรปรวนเท่ากับ  $\sigma^2$  ได้ดังลมการต่อไปนี้

> $X_1 = \mu + \sigma Z_1$  $X_2 = \mu + \sigma Z_2$

จะได้ว่า  $X_1$  และ  $X_2$  มีการแจกแจงปกติที่มีค่าเฉลี่ยเท่ากับ  $\mu$  ความแปรปรวน  $\mathfrak{m}'$ ากับ  $\sigma^2$  และเป็นอิสระซึ่งกันและกัน

โปรแกรมย่อยที่เขียนด้วยโปรแกรมภาษาฟอร์แทรนสำหรับสร้างตัวแปรลุ่มที่มีการ แจกแจงปกติ คือ FUNCTION NORMAL (DMEAN,SIGMA) ซึ่งแสดงในภาคผนวก ค

#### **3.2.3 การผลิตตัวแปรสุ่มให้มีการแจกแจงปกติหลายตัวแปร**

ในปี ค.ศ. 1972 Barr และ Slesak ได้เสนอวิธีการผลิตตัวแปรลุ่มให้มีการแจกแจง ปกติหลายตัวแปร ซึ่งมีเวกเตอร์ค่าเฉลี่ย  $\mu$  และเมทริกซ์ความแปรปรวนร่วม  $\Sigma$  ดังนี้

(1) คำนวณหาเมทรืกซ์ lower triangular C ที่ทำให้ £ = *C C* โดยวิธีรากที่ สอง (Square Root Method) ซึ่งสูตรที่ใช้ในการคำนวณหาค่า  $C_{ij}$  เป็นดังนี้

$$
C_{ij} = \frac{\sigma_{ij} - \sum_{k=1}^{j-1} C_{ik} C_{jk}}{\left(\sigma_{jj} - \sum_{k=1}^{j-1} C_{jk}^2\right)^{\frac{1}{2}}}
$$

ดยที่

$$
\sum_{k=1}^{0} C_{ik} C_{jk} = 0 \qquad ; \qquad 1 \le j \le i \le p
$$

 $(2)$  จำลองตัวแปรสุ่ม  $Z = (Z_1, Z_2, ..., Z_p)$  ที่มีการแจกแจงปกติมาตรฐาน  $\boldsymbol{p}$ ตัวแปรที่เป็นอิสระซึ่งกันและกัน

(3) แปลงตัวแปรลุ่ม *Z* ให้เป็นตัวแปรลุ่มที่มีการแจกแจงปกติหลายตัวแปร ได้ ตังลมการต่อไปนี้ *X = C Z +* น จะได้ว่า มีการแจกแจงปกติหลายตัวแปรที่มีค่าเฉลี่ย น และความแปรปรวนร่วม £

โปรแกรมย่อยสับรูทีนที่เขียนด้วยโปรแกรมพ่อร์แทรนสำหรับสร้างเมทรกซ์ *C* คือ SUBROUTINE CMATRIX และโปรแกรมย่อยสับรูทีนสำหรับสร้างตัวแปรลุ่มที่มีการแจกแจงปกติ หลายตัวแปร คือ SUBROUTINE MULTIV(Z) ซึ่งแสดงไนภาคผนวก ค

## 3.2.4 การผลิตตัวแปรสุ่มให้มีการแจกแจงล็อกนอร์มอลหลายตัวแปร\*

เนื่องจากการแจกแจงล็อกนอร์มอลหลายตัวแปรมีความสัมพันธ์กับการแจกแจงปกติ หลายตัวแปรคือ ถ้า *Y* เป็นตัวแปรลุ่มที่มีการแจกแจงปกติหลายตัวแปรด้วยพารามิเตอร์(น ,£) และกำหนดไห้ *X =* exp(y) จะได้ว่า *X* เป็นตัวแปรลุ่มที่มีการแจกแจงล็อกนอร์มอลหลายตัว แปรด้วยพารามิเตอร์(น, E) ตังนั้นการผลิตตัวแปรลุ่มไห้มีการแจกแจงล็อกนอร์มอลหลายตัวแปร จะมีขั้นตอนเป็นตังนี้

(1) จำลองตัวแปรสุ่ม *Y ~ multi* var *iate*  $N(\mu, \Sigma)$ 

(2)  $\alpha z \downarrow \delta$   $X = \exp(Y)$   $\stackrel{\triangle}{\rightarrow} X$  ~ *multivariate*  $LN(\mu, \Sigma)$ 

โปรแกรมที่เขียนขึ้นด้วยโปรแกรมภาษาพ่อร์แฑรนสำหรับสร้างตัวแปรลุ่มที่มีการ แจกแจงล็อกนอร์มอลหลายตัวแปรแสดงในภาคผนวก ค

**<sup>\*</sup> Govind ร. Mudholkar .'Shapiro-wilk test of normality',Communication Statistics-Theory and Methods., Vol 24 (1995) ะ 967-968**

### 3.2.5 การผลิตตัวแปรสุ่มให้มีการแจกแจงสติวเดนท์-ทีหลายตัวแปร"

เนื่องจากการแจกแจงสติวเดนท์-ทีหลายตัวแปรมีความสัมพันธ์กับการแจกแจงปกติ หลายตัวแปรและการแจกแจงไคสแควf กล่าวคือ กัา *Z* เป็นตัวแปรล่มที่มีการแจกแจงปกติหลาย ตัวแปรด้วยพารามิเตอร์ (0 ,  $\Sigma$ ) และ  $S$  เป็นตัวแปรสุ่มที่มีการแจกแจงไคสแควร์ ด้วยองศาความ เป็นอ๊สระเท่ากับ บ โดยที่ *Z* และ ร เป็นอิสระซึ่งกันและกัน กำหนดให้ *X =* (t/S /u)-1 *z* จะ ได้ว่า *X* เป็นตัวแปรสุ่มที่มีการแจกแจงลติวเดนท์-ทีหลายตัวแปร ด้วยองศาความเป็นอิสระเท่า กับ น ตังนั้นการผลิตตัวแปรสุ่มให้มีการแจกแจงสติวเดนท์-ทหลายตัวแปรจะมีขั้นตอนเป็นตังนี้

- (1) จำลองตัวแปรสุ่ม  $Z \sim \text{multi}$  variate  $N(0, \Sigma)$
- (2) จำลองตัวแปรสุ่ม  $S \sim \chi^2$

(3) จะได้  $X = (\sqrt{S/v})^{-1}Z = 1/3$  *X ~ multivariate t*(v)

โปรแกรมที่เขียนด้วยโปรแกรมภาษาฟอร์แทรนสำหรับสร้างตัวแปรสุมที่มีการแจก แจงสติวเดนท์-ทหลายตัวแปรแสดงในภาคผนวก ค

#### 3.2.6 การผลิตตัวแปรสุ่มให้มีการแจกแจงไคสแควร์หลายตัวแปร

เนื่องจากการแจกแจงไคสแควร์มีความสัมพันธ์กับการแจกแจงปกติมาตรฐาน คือ ถ้า *¥1,¥2,...,Yn* เป็นตัวแปรล่มที่มีการแจกแจงปกติมาตรฐาน *N (*0 ,1 ) ที่เป็นอิสระซึ่งกันและกัน และกำหนดให้  $X = \sum Y_i$  จะได้ว่า เป็นตัวแปรสุ่มที่มีการแจกแจงไคสแควร์ด้วยองศาความเป็น **1=1** อิสระเท่ากับ  $n$  ดังนั้นการผลิตตัวแปรสุ่มให้มีการแจกแจงไคสแควร์จะมีขั้นตอนเป็นดังนี้

 $(1)$  จำลองตัวแปรสุ่ม  $Y_1, Y_2,..., Y_n$  ~  $N(0\,,1)$  ที่เป็นอิสระซึ่งกันและกัน

(2) 
$$
2\pi i \phi
$$
  $X = \sum_{i=1}^{n} Y_i$   $\phi_i$   $X \sim \chi_{(n)}^2$ 

เนื่องจากการแจกแจงไคสแคว**เห**ลายตัวแปรสามารถสร้างมาจากการแจกแจงไคสแคว**ร์** คือ ถ้า *V*1,*V2,...,v p* เป็นตัวแปรสุ่มที่มีการแจกแจงไคสแควร์และเป็นอิสระซึ่งกันและกันด้วย องศาความเป็นอิสระ  $\mathbf{u_1, u_2, ... , u_p}$  และถ้า  $\boldsymbol{V}$  เป็นตัวแปรสุ่มที่มีการแจกแจงไคสแควร์ด้วย ืองศาความเป็นอิสระ  $\circ$  และเป็นอิสระจาก  $V_i$  กำหนดให้  $W_i~=~V_i~+~V$  เมื่อ  $i$  = 1, 2,..., $p$  $\bullet$ รได้ว่า  $W_{i}$  เป็นตัวแปรสุ่มที่มีการแจกแจงไคสแควร์  $\boldsymbol{p}$  ตัวแปรด้วยองศาความเป็นอิสระเท่ากับ  $v_i$  +  $v$  นั่นคือ  $W_1, W_2,...,W_p \sim \chi^2_p(v_i + v)$  ดังนั้นการผลิตตัวแปรสุ่มให้มีการแจกแจงไคส แคว**เห**ลายตัวแปรจะมีขั้นตอนเป็นตังนี้ \*

**: 967-968**

**<sup>\*</sup> Govind ร. Mudholkar .'Shapiro-wilk test of normality",Communication Statistics-Theory and Methods.,Vol 24 (1995)**

- (1) จำลองตัวแปรสุ่ม  $V_i \sim \chi_v^2$  ;  $i = 1, 2, ..., p$
- (2) จำลองตัวแปรส่ม *V ~ %1*
- (3) จะได้  $W_i = V_i + V$  ซึ่ง  $W \sim \chi_p^2(v_i+v)$

โปรแกรมที่เขียนขึ้นด้วยโปรแกรมภาษาฟอร์แทรนสำหรับสร้างตัวแปรส่มที่มีการแจกแจง ไคสแควร์หลายตัวแปร แสดงในภาคผนวก ค